## **VİTMO**

# **Проверка файлов ВКР в системе «Антиплагиат»**

## **1. Основание проверки файлов ВКР и размещение их в ИСУ ИТМО**

- **I/ITMO**
- **1. Приказ Министерства образования и науки РФ от 29 июня 2015 г. № 636 «Об утверждении Порядка проведения государственной итоговой аттестации по образовательным программам высшего образования программам бакалавриата, программам специалитета и программам магистратуры»**

«п.38. Тексты выпускных квалификационных работ, за исключением текстов выпускных квалификационных работ, содержащих сведения, составляющие государственную тайну, размещаются организацией в электронно-библиотечной системе организации и проверяются на объём заимствования. Порядок размещения текстов выпускных квалификационных работ в электронно- библиотечной системе организации, проверки на объём заимствования, в том числе содержательного, выявления неправомочных заимствований устанавливается организацией.»

- **2. Приказ ректора Университета ИТМО №373-од от 11.05.2016 г.**
- **3. Локально-нормативный акт Университета ИТМО о проверке ВКР в системе «Антиплагиат»**
	- 2. Государственная итоговая аттестация
		- **BKP** 
			- Положение о проверке ВКР обучающихся в системе "Антиплагиат"
			- Положение о выпускных квалификационных работах
			- Положение об итоговой аттестации по не имеющим государственной аккредитации образовательным программам

### **<https://edu.itmo.ru/files/620>**

## **2. Значения процентов в ЛНА <https://edu.itmo.ru/files/620>**

# **VITMO**

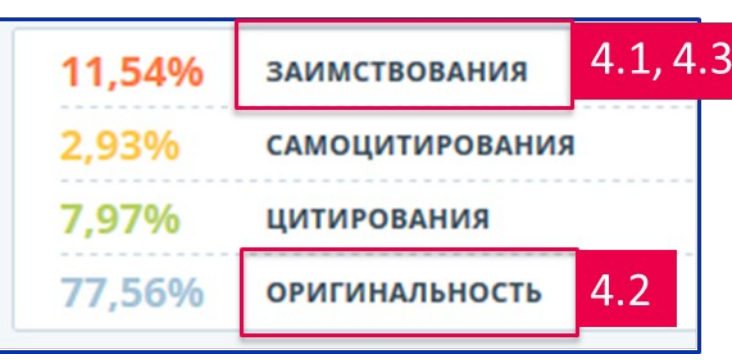

п.4.1. …, если процент **заимствований** в ВКР не

#### превышает:

- для бакалавра/специалиста не более 35% **заимствованного** текста;
- для магистранта не более 20% **заимствованного** текста.
- п.4.2. Доля **оригинальности** текста ВКР,

представленного на защите, должна быть:

- ‒ для бакалавра/специалиста **не менее 60%;**
- ‒ для магистранта **не менее 70%.**

п.4.3. При обнаружении плагиата в рамках проверок ВКР для представления к защите отправляется обучающемуся на доработку … подвергается повторной проверке не позднее, чем за две недели до установленного срока защиты ВКР:

- ‒ для бакалавра/специалиста от 35 до 50% **заимствованного** текста;
- ‒ для магистранта от 21 до 50% **заимствованного** текста.

## **3. Информация о проверке ВКР на заимствования**

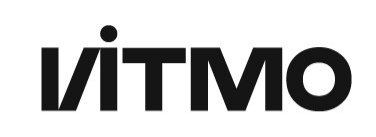

«2.1. Обучающийся загружает текст ВКР для проверки в системе «Антиплагиат» в формате «.pdf» в ИСУ.

2.2. Учебное подразделение имеет возможность осуществления двух проверок текста ВКР на объем оригинальности в системе «Антиплагиат» с использованием предоставленных программных средств.»

«4.4. Нормы, установленные в пп. 4.1 – 4.3, носят рекомендательный характер. Учебное подразделение/руководитель ОП имеет право устанавливать собственные нормы не ниже указанных в п. 4.3. Решение принимается советом учебного подразделения, принятые нормы оригинальности отражаются в рабочих программах ГИА ОП. 4.5. В случае содержания в ВКР сведений, составляющих государственную тайну, учебное подразделение передает в УЦСНКиВ служебную записку, подготовленную в соответствии с Приложением 1...»

Приложение 1

Заявка на предоставление доступа к системе «Антиплагнат»

**Прошу предоставить доступ к системе «Антипатиат» следующим сотрудникам** 

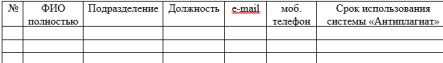

Доступ к программному обеспечению (ПО) «Антиплагиат» осуществляется посредством веб-алоеса и учетной записи (е-mail и пароля). Действия, осушествляемые с использованием е- mail и пароля пользователя, считаются действиями, совершенными самим пользователем.

Право на использование системы, предоставляемое зарегистрированному пользователю. включает использование системы следующими способами

- получение лоступа к системе (Интернет-версии ПО путем предоставления доступа к оборудованию AO «Антиплагиат», через сеть интернет посредством веб-интерфейса);
- запуск (применение по целевому назначению) системы в соответствии с условиями Липензии. ПО может использоваться пользователем исключительно в образовательных. научных целях с учетом ее функционального назначения. Иное использование не **BORDERSTOR**

Предоставление пользователем системы прав на ее использование, в том числе указанными выше способами, третьим лицам не допускается. Пользователь обязуется:

соблюдать ограничения на использование ПО согласно Принципам добросовестной работы пользователей системы «Антиплагиат»; - обеспечить конфиденциальность e-mail и пароля;

немедленно уведомлять Администратора системы в вузе о любом неразрешенном пользователем использовании своего e-mail и (или) пароля либо о любом другом нарушении безопасности

 $/$ ФИО: Подпись:

## **4. Новый пользователь и изменение пароля в системе «Антиплагиат»**

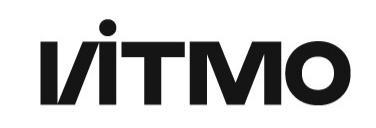

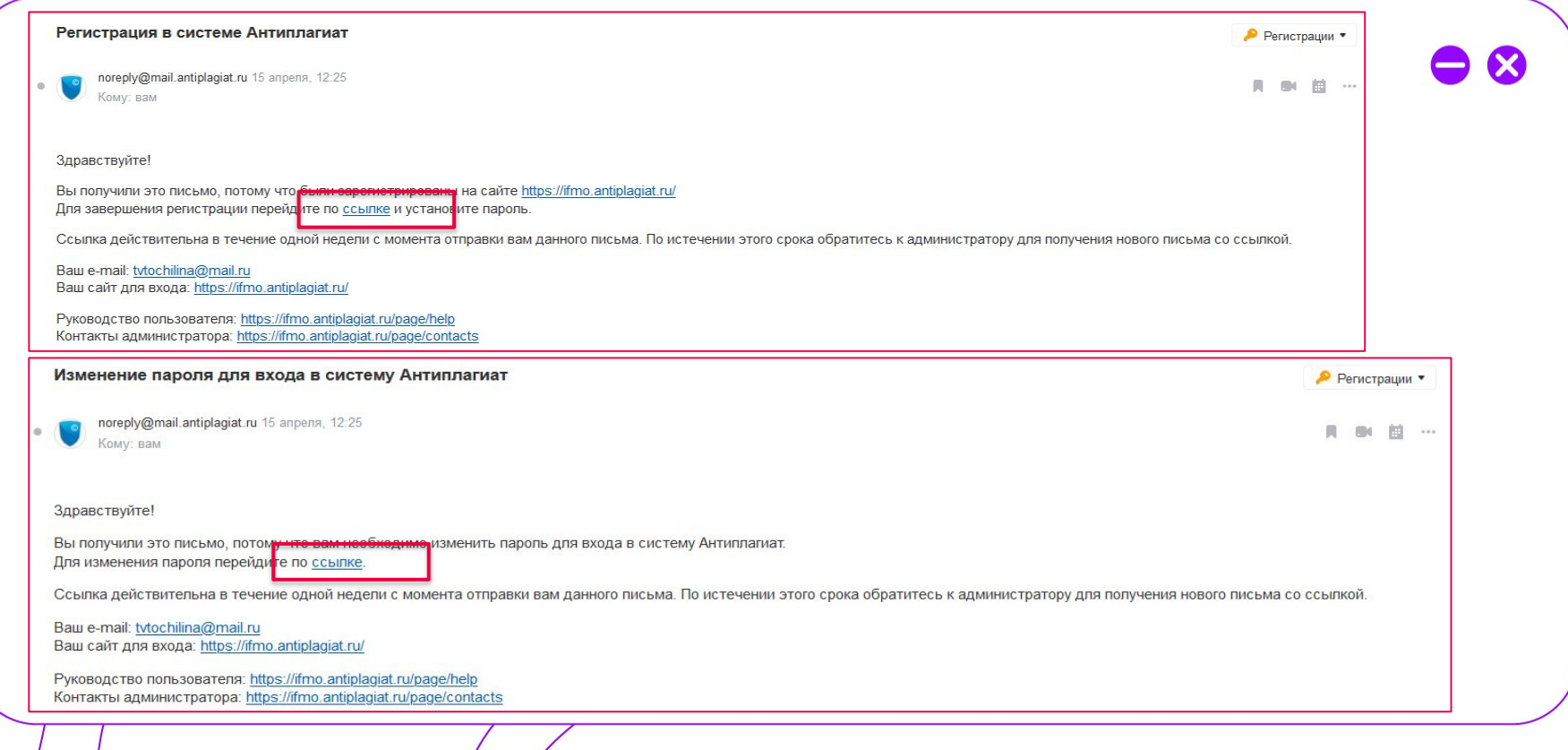

### **5. Личный кабинет в системе «Антиплагиат»**

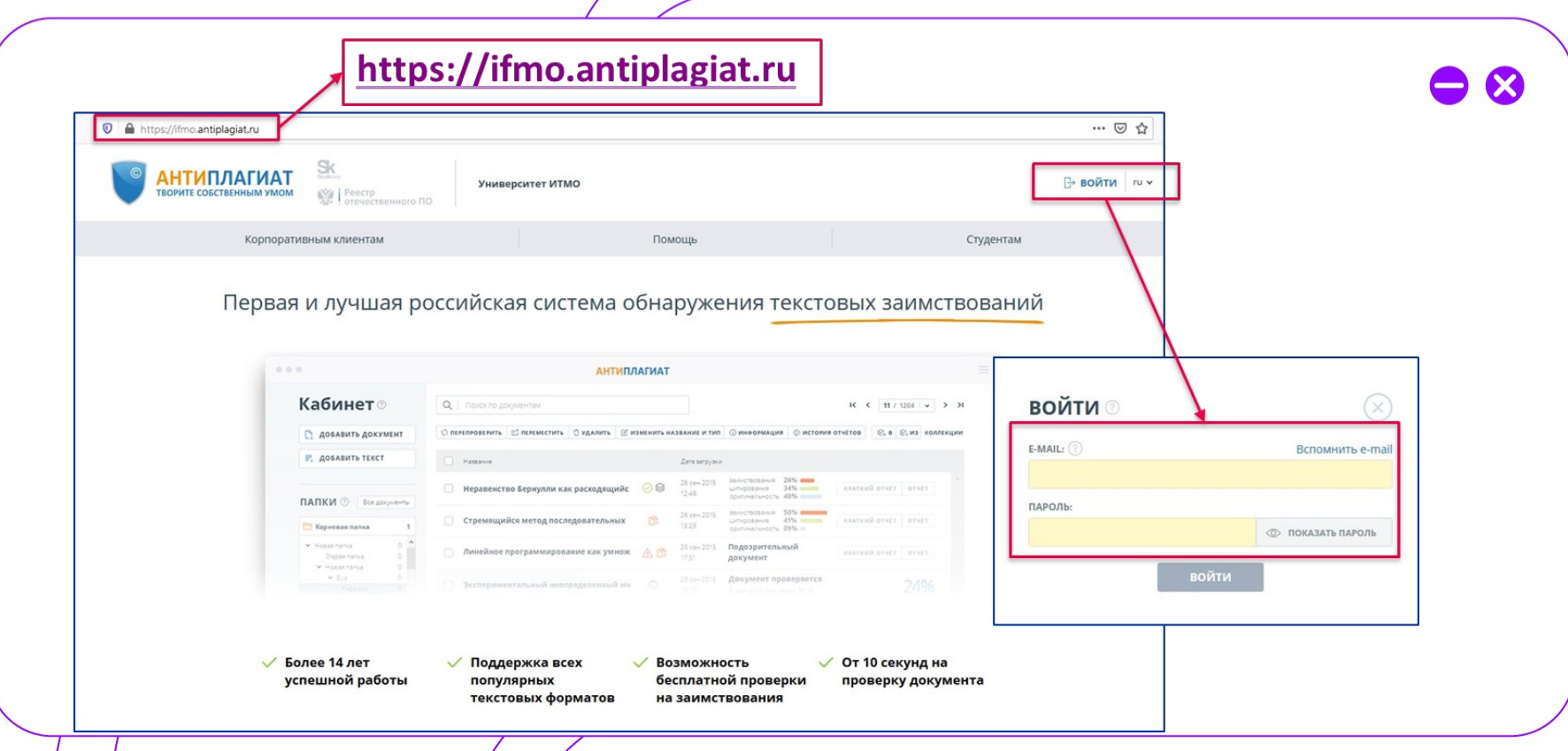

### **6. Проверка файла ВКР в системе «Антиплагиат» (проверка файла)**

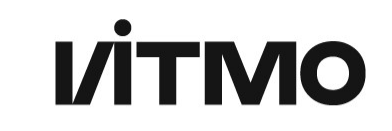

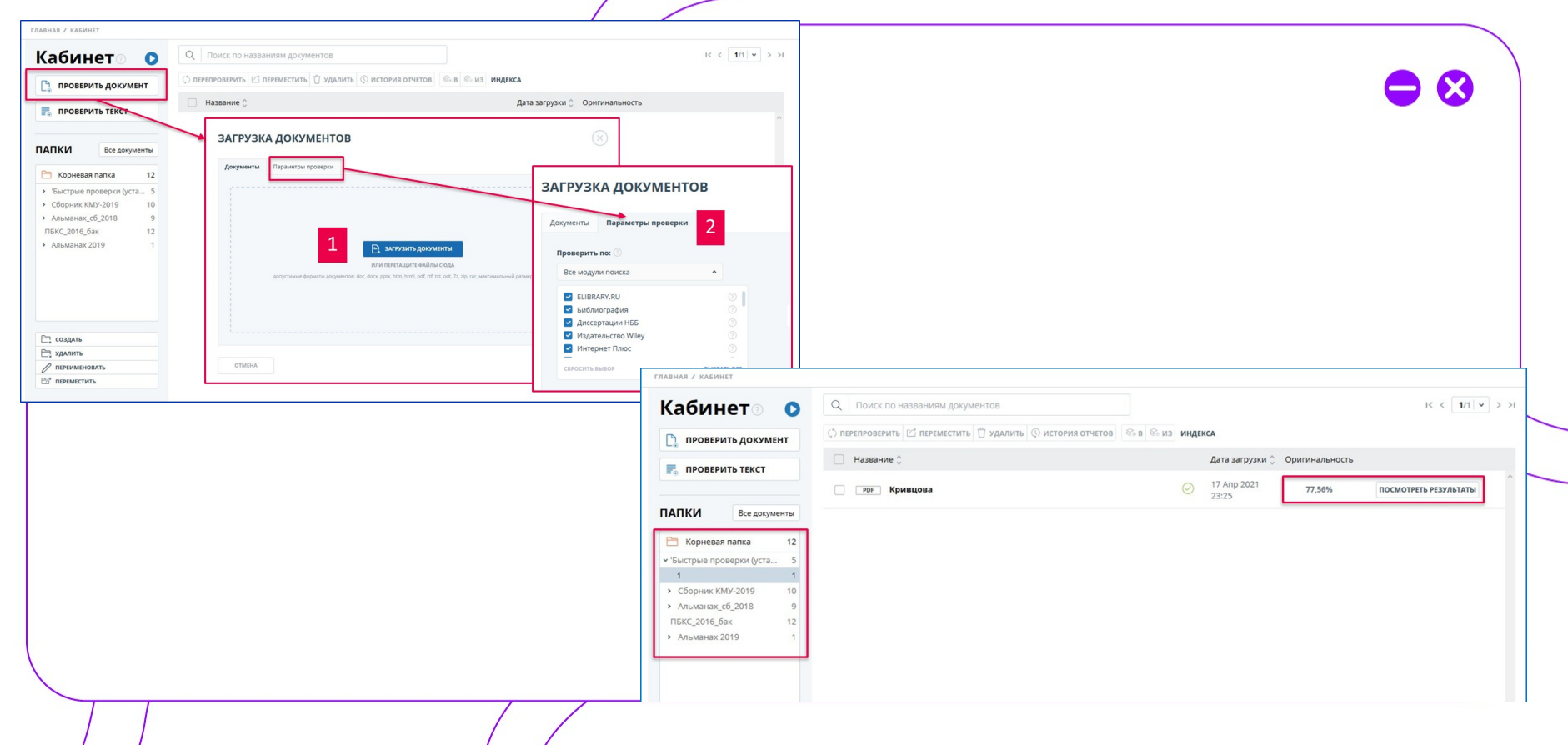

### **7.Проверка файла ВКР в системе «Антиплагиат» (определения)**

# **VITMO**

#### Результаты проверки

#### Цитирование -

- цитата заключена в кавычки;
- совпадение с коллекциями «Гарант», «ӘДІЛЕТ»;
- общеупотребительное выражение;
- библиография

#### Самоцитирование -

фрагменты, совпадающие или почти совпадающие с текстом источника, автором или соавтором которого является автор проверяемого документа. Заимствование найден аналогичный или очень похожий фрагмент текста, при этом он не оформлен как цитата

Оригинальный текст совпадений не найдено

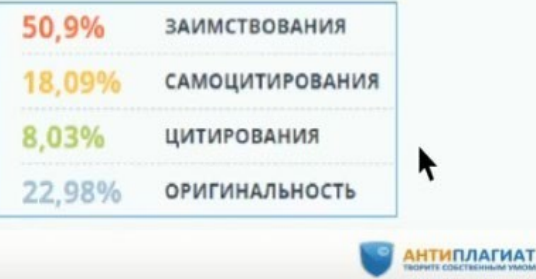

#### Примеры допустимого самоцитирования в ВКР

- √ ВКР бакалавра содержит фрагменты его же курсовой работы
- √ Студент участвовал в научной конференции по теме своей ВКР
- √ У студента есть научные публикации по теме его ВКР
- √ Диссертация магистра содержит фрагменты его же ВКР

бакалавра

Оценка правомерности обнаруженных заимствований

- Связь источника с автором работы (самоцитирование)
- Выделено ли заимствование кавычками при дословном цитировании
- Есть ли ссылка (сноска) на источник в тексте работы
- Упомянут ли источник в списке литературы
- Сопоставить дату написания работы и дату источника заимствований

## **8. Проверка файла ВКР в системе «Антиплагиат» (самоцитирование)**

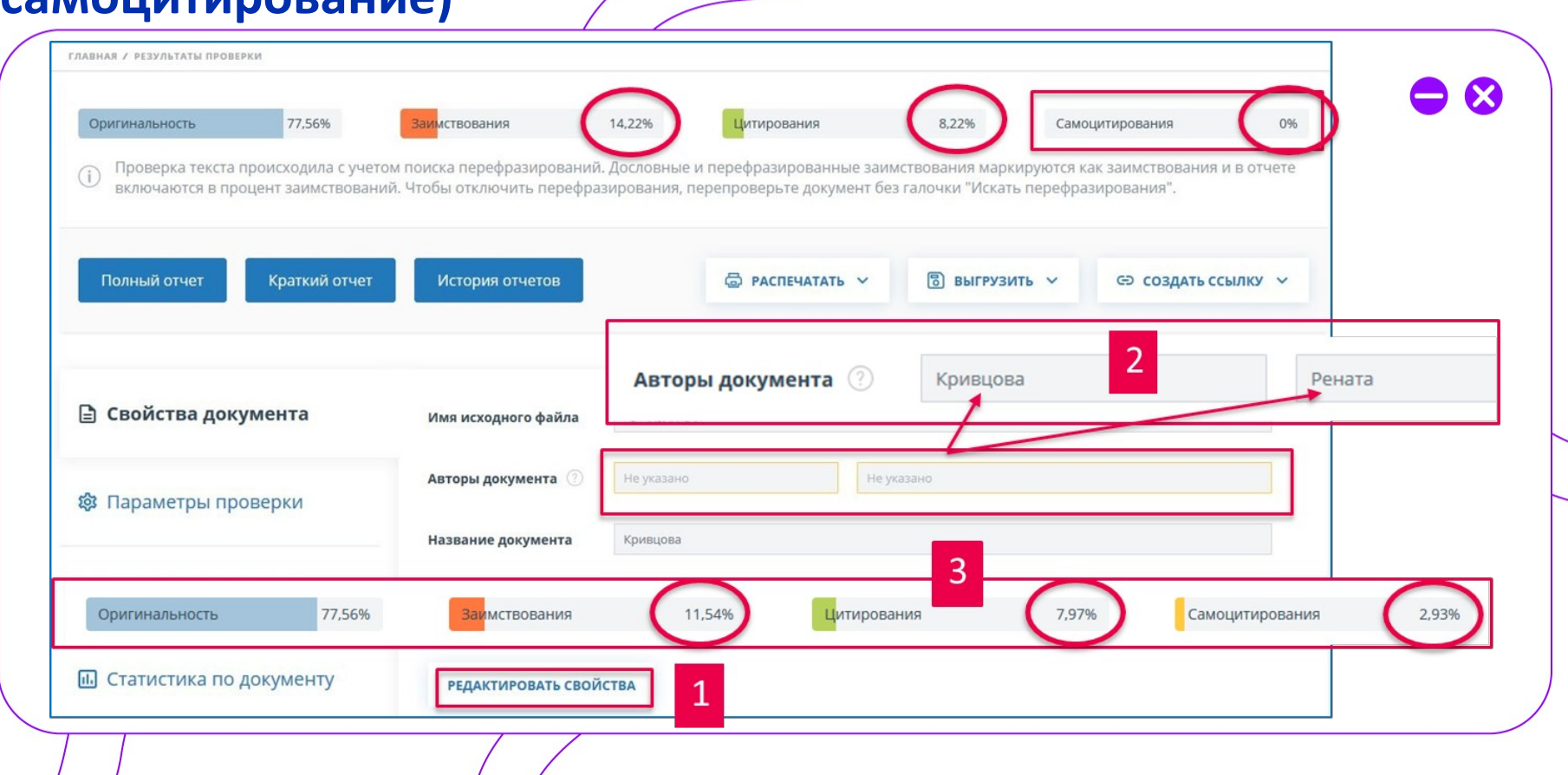

### **11. Проверка файла ВКР в системе «Антиплагиат» (краткий отчет)**

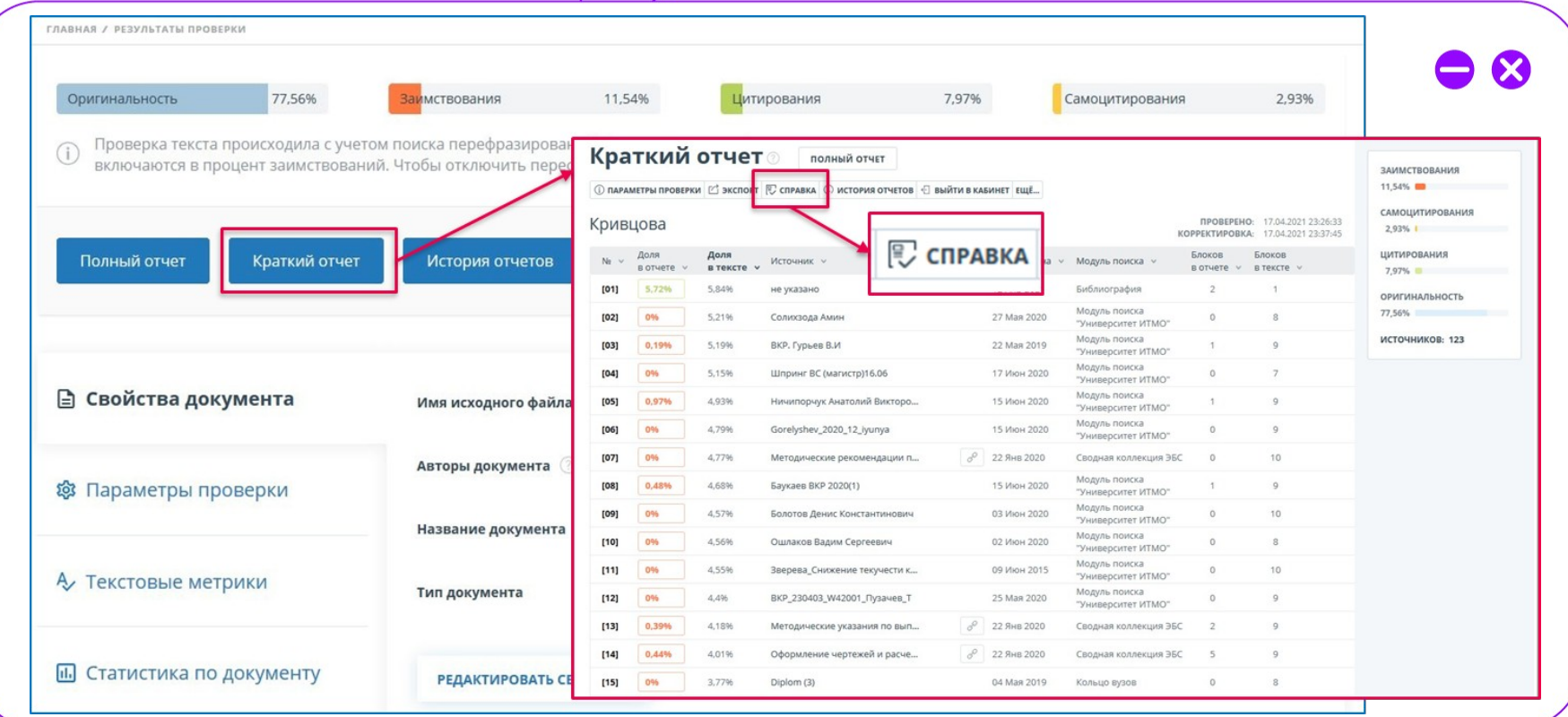

### **10. Проверка файла ВКР в системе «Антиплагиат»**

### **(полный отчет, пересчет процентов)**

#### **ГЛАВНАЯ / РЕЗУЛЬТАТЫ ПРОВЕРКИ** 77.56% Оригинальность Заимствовани FRABHAS / KASMHET / DESVRSTATIJ RODREDKU / ROBHIJIĞ OTUET REGISTER 17 04 2021 23:26:33 ≡ действие  $1/73$   $\times$ Кривцова КОРРЕКТИРОВКА: 17.04.2021.23:37:45 Проверка текста происходила с учетом поиска пере Все блоки 11 54% ЗАИМСТВОВАНИЯ Текстовый вид Исходный вид  $\vee$  ( ) включаются в процент заимствований. Чтобы отклю  $2.0204$ САМОЦИТИРОВАНИЯ Министерство науки и высшего образования Российской Федерации 7.97% ЦИТИРОВАНИЯ ФЕДЕРАЛЬНОЕ ГОСУДАРСТВЕННОЕ АВТОНОМНОЕ ОБРАЗОВАТЕЛЬНОЕ УЧРЕЖДЕНИЕ ВЫСШЕГО ОБРАЗОВАНИЯ 77.56% ОРИГИНАЛЬНОСТЬ "САНКТ-ПЕТЕРБУРГСКИЙ НАЦИОНАЛЬНЫЙ ИССЛЕДОВАТЕЛЬСКИЙ ПЕРЕСЧИТАТЬ Полный отчет Краткий отчет **История** УНИВЕРСИТЕТ ИНФОРМАЦИОННЫХ ТЕХНОЛОГИЙ, **ИСТОЧНИКИ: 109 ИЗ 123 МЕХАНИКИ И ОПТИКИ** ■ %合 Модуль поиска ПОЯСНИТЕЛЬНАЯ ЗАПИСКА  $[01]$ указано ВЫПУСКНОЙ КВАЛИФИКАЦИОННОЙ РАБОТЫ 5.72% **Б** блиография ИССЛЕДОВАНИЕ МЕТОДОВ И СРЕДСТВ ИЗМЕРЕНИЯ ПОКАЗАТЕЛЯ  $\sqrt{ }$ **ПРЕЛОМЛЕНИЯ**  $[02]$ Солихзода Амин **В Свойства документа** Автор Кривцова Рената Сергеевна Имя исход Модуль поиска "Университет ИТМО" (Фамилия, Имя, Отчество) (Подпись)  $[01]$  $\theta$   $\theta$ Направление подготовки (специальность) 12.04.02 «Оптотехника» 5,72% Квалификация магистр Авторы до ВКР. Гурьев В.И  $[03]$ 0.19% **© Параметры проверки** (бакалавр, инженер, магистр) Модуль поиска "Университет ИТМО" Руководитель Точилина Т.В.,к.т.н.  $\theta$ Название (Фамилия, И., О., ученое звание, степень) (Подпись) Шпринг ВС (магистр)16.06 Модуль поиска К защите допустить А Текстовые метрики "Университет ИТМО" Тип докум Руководитель ОП Бахолдин А.В., доцент, к.т.н.  $000000$ (Фамилия, И., О., ученое звание, степень) Ничипорчук Анатолий Викто... •  $[05]$ (Подпись) 0.97% Модуль поиска « » 20 г. "Университет ИТМО" П. Статистика по документу **РЕДАКТ**  $\begin{array}{c|c|c|c|c} \hline \textbf{u} & \mathcal{O} & \textbf{0} \end{array}$ Санкт-Петербург, 2019 г.

### **11. Проверка файла ВКР в системе «Антиплагиат»**

# **VITMO**

#### **(выгрузка отчетов)**œ 77.56% Оригинальность Заимствования 11 54% **Питирования** 7.97% Самоцитирования 2.93% Проверка текста происходила с учетом поиска перефразирований. Дословные и перефразированные заимствования маркируются как заимствования и в отчете  $\bigcap$ включаются в процент заимствований. Чтобы отключить перефразирования, перепроверьте документ без галочки "Искать перефразирования". 品 РАСПЕЧАТАТЬ V  $\boxed{3}$  выгрузить  $\vee$ Полный отчет История отчетов **СЭ СОЗДАТЬ ССЫЛКУ** Краткий отчет **△ РАСПЕЧАТАТЬ ∨** Полный отчет 同 выгрузить **∨** ■ Свойства документа Имя исходного файла Краткий отчет Полный отчет **Авторы документа** ∈Э СОЗДАТЬ ССЫЛКУ ∨ **®** Параметры проверки Краткий отчет На полный отчет Название документа Кривцова Справку На краткий отчет А Текстовые метрики Тип документа Не указано П. Статистика по документу **РЕДАКТИРОВАТЬ СВОЙСТВА**

### **12. Проверка файла ВКР в системе «Антиплагиат» (руководство пользователя)**

# **VITMO**

**https://docs.antiplagiat.ru/ru/html/private\_user\_guide.html**

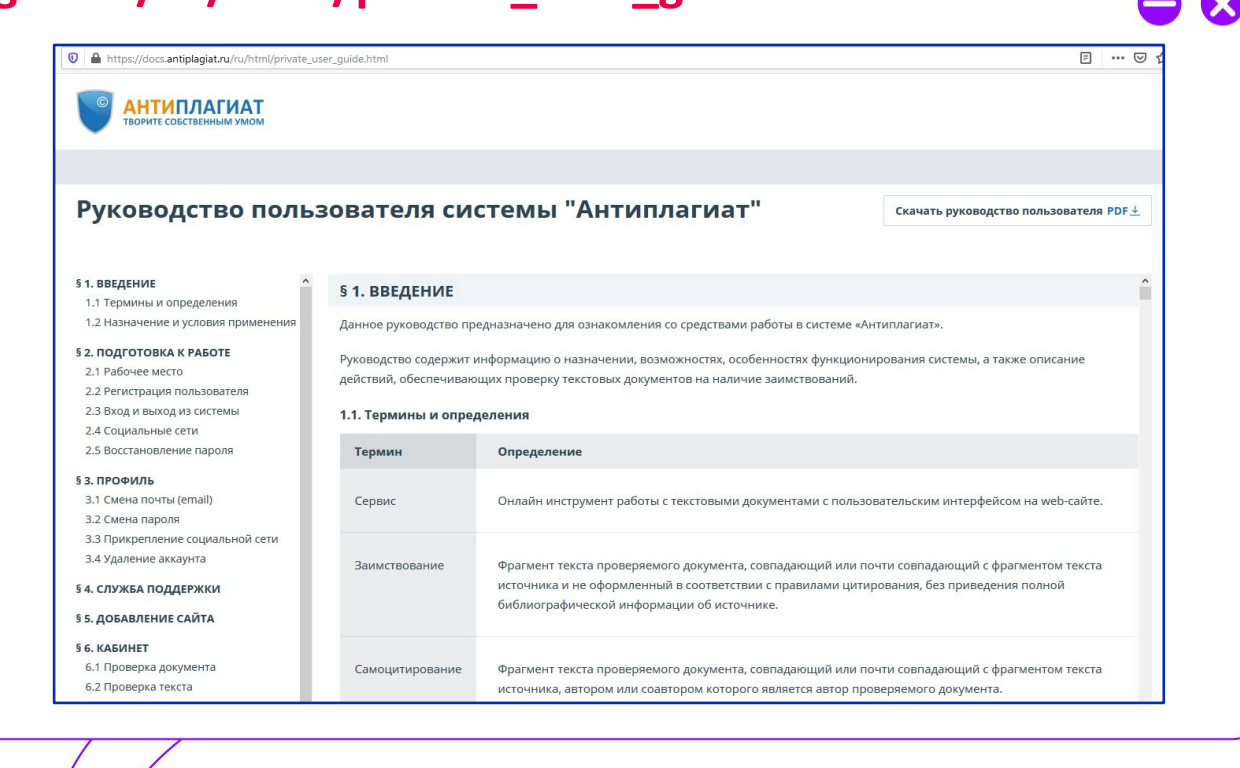

## **13. Проверка файла ВКР в системе «Антиплагиат» (важные ссылки)**

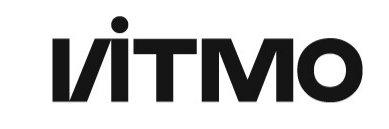

**Руководство пользователя системы «Антиплагиат»** [https://docs.antiplagiat.ru/ru/html/private\\_user\\_guide.html](https://docs.antiplagiat.ru/ru/html/private_user_guide.html)

**Документы системы «Антиплагиат»** https[://www.antiplagiat.ru/about/documents](http://www.antiplagiat.ru/about/documents)

**Принципы добросовестной работы пользователей системы «Антиплагиат»** <https://www.antiplagiat.ru/help/manifest>

**Бесплатные обучающие вебинары системы «Антиплагиат»** <https://www.antiplagiat.ru/training/>

**Записи вебинаров системы «Антиплагиат»** <https://www.youtube.com/channel/UC08xHzRcAR9U4brAiJGTCdg/videos>

# **Спасибо за внимание!**

**ITAMO**re than a<br>UNIVERSITY

Администратор системы Антиплагиат в Университете ИТ Бутылкина Ксения Дмитриевна **ksenyadm@itmo.**